## SAP ABAP table SKWF OBJDP {KW Framework: Object with Display Information}

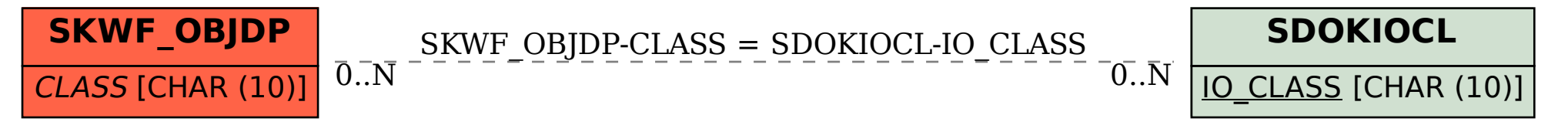